# **Distribution EOLE - Scénario #35340**

# **Upgrade-Auto : prendre en compte Hâpy vers 2.7.2 vers 2.8.1**

13/04/2023 15:29 - Emmanuel GARETTE

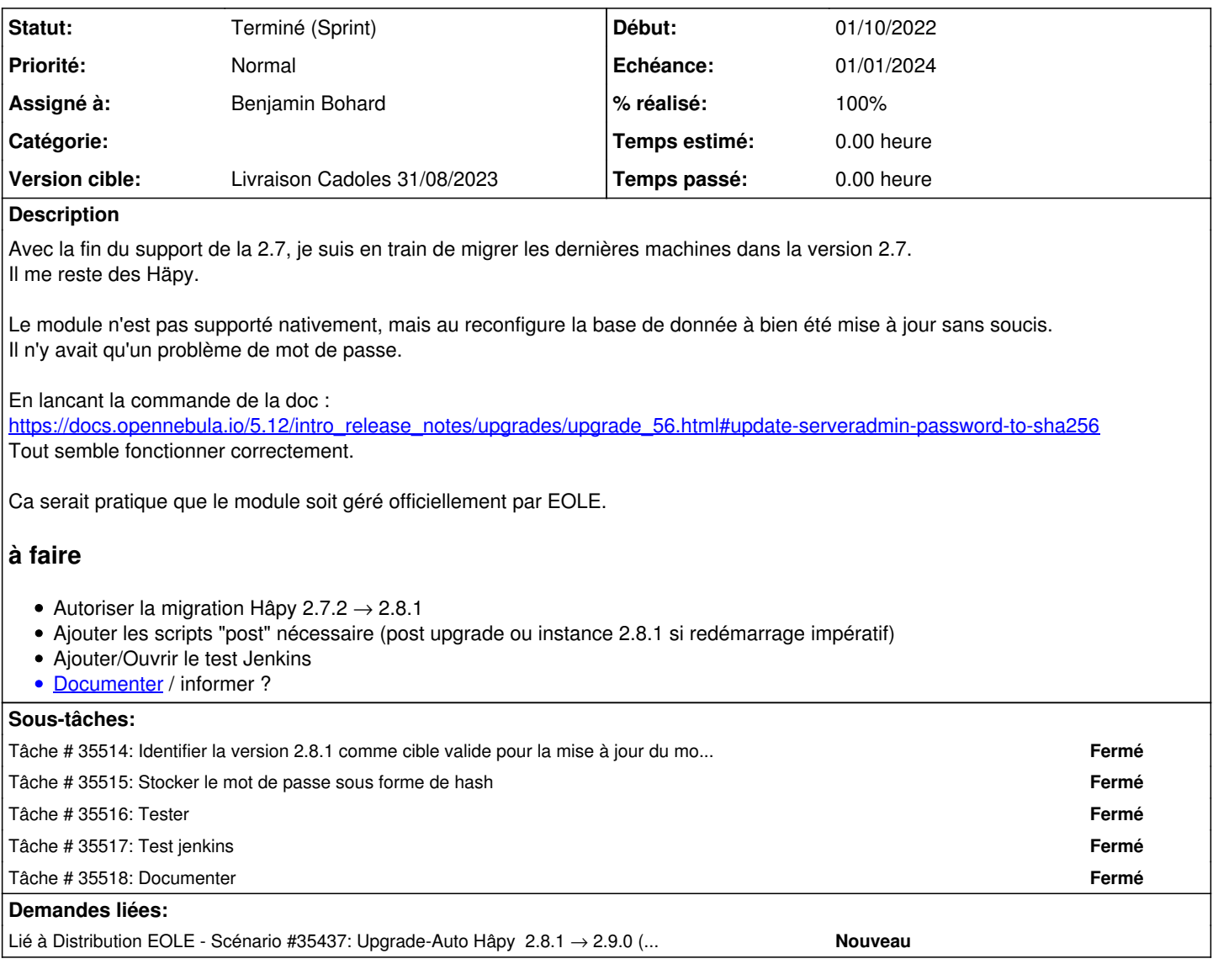

## **Historique**

## **#1 - 14/04/2023 14:13 - Gilles Grandgérard**

voir [#31441](https://dev-eole.ac-dijon.fr/issues/31441)

De mémoire, Le code d'upgrade de la BD n'est pas libre ! Seul une licence OpenNebula permet de l'utiliser.

## **#2 - 14/04/2023 14:17 - Emmanuel GARETTE**

Gilles Grandgérard a écrit :

## voir [#31441](https://dev-eole.ac-dijon.fr/issues/31441)

De mémoire, Le code d'upgrade de la BD n'est pas libre ! Seul une licence OpenNebula permet de l'utiliser.

Elle l'est pour les versions N-1, pas pour la dernière version disponible (ce qui n'est pas le cas pour la version ONE de la 2.8.1). Je confirme que la base a bien été migré à l'instance post-upgrade. Seul le mot de passe n'est pas modifié comme expliqué dans la doc de nebula.

## **#3 - 29/04/2023 12:26 - Emmanuel GARETTE**

Je viens de migrer un deuxième Hapy et, après avoir lancer la commande de la doc, tout se passe bien.

On peut d'ailleurs voir qu'il y a bien des script de migration vers la 5.12.0 :

root@hapy:~# dpkg -L opennebula-migration|grep 12 /usr/lib/one/ruby/onedb/local/5.10.0\_to\_5.12.0.rb /usr/lib/one/ruby/onedb/shared/5.10.0\_to\_5.12.0.rb

La migration 2.7.2 et 2.8.1 est donc possible.

## **#4 - 03/05/2023 10:23 - Daniel Dehennin**

#### Emmanuel GARETTE a écrit :

Je viens de migrer un deuxième Hapy et, après avoir lancer la commande de la doc, tout se passe bien.

On peut d'ailleurs voir qu'il y a bien des script de migration vers la 5.12.0 :

root@hapy:~# dpkg -L opennebula-migration|grep 12 /usr/lib/one/ruby/onedb/local/5.10.0\_to\_5.12.0.rb /usr/lib/one/ruby/onedb/shared/5.10.0\_to\_5.12.0.rb

La migration 2.7.2 et 2.8.1 est donc possible.

La 2.8.0 est livrée avec la version **5.12.0.3-1.ce** qui ne contient pas les scripts de migration, seule la dernière sous-version inclue le paquet.

Il y a effectivement tous les scripts de migration depuis la **4.10**, par exemple, dans le paquet de migration vers la **6.4** contient :

```
usr/
- lib
  \sqcup one
         - ruby
            │           └── onedb
                     - local
                         -4.10.3\text{\texttt{to}}-4.11.80\text{.rb}-4.11.80_{\text{to4}}.13.80.rb
                         -4.13.80_{\text{to4}}.13.85.rb
                         -4.13.85_{\text{to4.90.0.rb}}-4.5.80_{\text{to4}}.7.80.\text{rb}-4.7.80_{\text{to4.9.80.rb}}-4.90.000005.3.80.rb-4.9.80 to 4.10.3.rb
                         │               │   ├── 5.10.0_to_5.12.0.rb
                          -5.12.0\_to\_6.0.0.rb-5.3.80_{\text{to5.4.0.rb}}-5.4.0\_to\_5.4.1.rb-5.4.1\_to\_5.5.80.rb-5.5.80_{\text{to}}5.6.0.rb
                          -5.6.0_{\text{to}}5.7.80.rb
                         -5.7.80_{\text{to5.8.0.rb}}-5.8.0 to 5.10.0.rb-6.0.0_to_6.2.0.rb
                         - 6.2.0\_to\_6.4.0.rb│               └── shared
                         -2.0\_to\_2.9.80.rb-2.9.80_{\text{to}.2.9.85.rb}-2.9.85_{\text{to}.2.9.90.rb}-2.9.90_{\text{to3.0.0.rb}}-3.0.0_{\text{to-3.1.0.rb}}-3.1.0 to 3.1.80.rb
                         -3.1.80_{\text{to}.3.2.0.rb}-3.2.0_{\text{to}.3.2.1.rb}
```
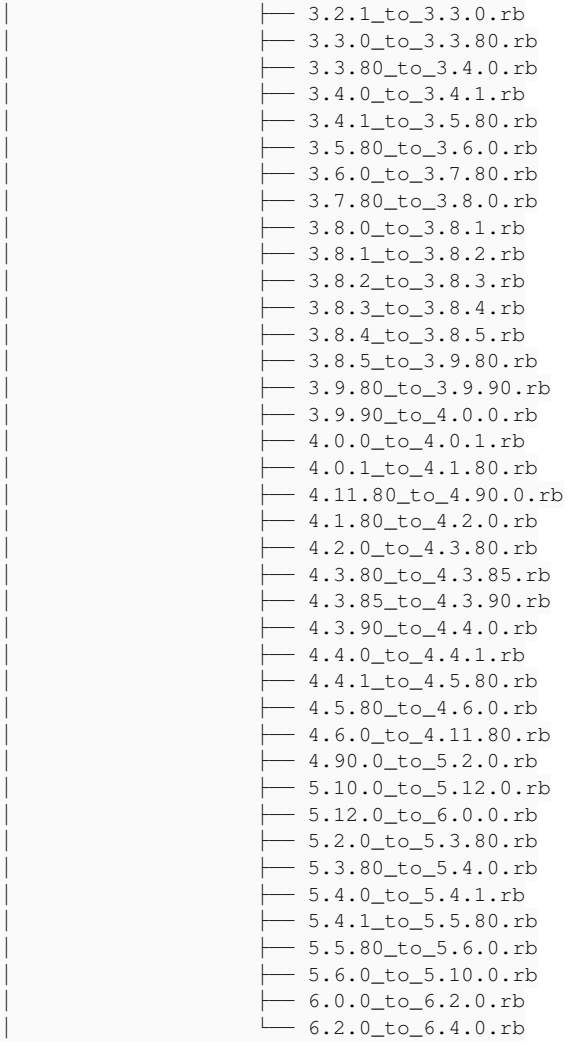

## **#5 - 03/05/2023 17:17 - Gilles Grandgérard**

- *Tracker changé de Demande à Scénario*
- *Début 13/04/2023 supprimé*
- *Release mis à EOLE 2.7.2*

### **#6 - 10/06/2023 12:40 - Joël Cuissinat**

- *Description mis à jour*
- *Release changé de EOLE 2.7.2 à Carnet de produit (Cadoles)*
- *Points de scénarios mis à 2.0*

## **#7 - 10/06/2023 12:47 - Joël Cuissinat**

*- Lié à Scénario #35437: Upgrade-Auto Hâpy 2.8.1 → 2.9.0 (bloqué car le code d'upgrade de la BD n'est pas libre) ajouté*

## **#8 - 12/07/2023 14:12 - Benjamin Bohard**

- *Echéance mis à 01/01/2024*
- *Assigné à mis à Benjamin Bohard*
- *Version cible mis à Carnet Cadoles*
- *Début mis à 01/10/2022*

# **#9 - 21/08/2023 10:40 - Joël Cuissinat**

*- Sujet changé de Upgrade-Auto : prendre en compte Häpy vers 2.7.2 vers 2.8.1 à Upgrade-Auto : prendre en compte Hâpy vers 2.7.2 vers 2.8.1*

## **#10 - 23/08/2023 14:54 - Joël Cuissinat**

- *Statut changé de Nouveau à Terminé (Sprint)*
- *Version cible changé de Carnet Cadoles à Livraison MENSR 31/08/2023*
- *Release changé de Carnet de produit (Cadoles) à EOLE 2.7.2*

## **#11 - 25/08/2023 17:19 - Joël Cuissinat**

*- Version cible changé de Livraison MENSR 31/08/2023 à Livraison Cadoles 31/08/2023*